#### Ethereum Virtual Machine

Saravanan Vijayakumaran

Department of Electrical Engineering Indian Institute of Technology Bombay

February 17, 2024

# The Ethereum Virtual Machine

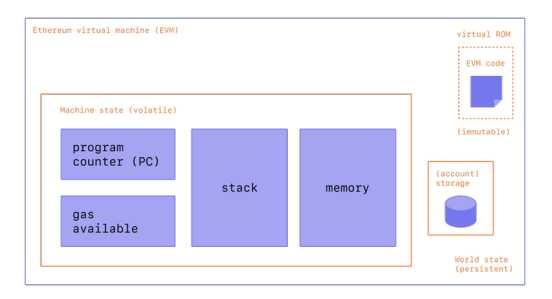

Source: <https://ethereum.org/developers/docs/evm>

- Stack-based computer that executes smart contract instructions
- Smart contracts are compiled down to EVM opcodes
- Stack-based architecture with 32-byte words
- Code is stored in a virtual ROM
- Stack and memory are volatile (do not persist across transactions)
- Storage is the persistent memory of smart contracts

### EVM Resources

- The stack can hold a maximum of 1024 words
- Memory is a word-addressed byte array
	- While the maximum memory is theoretically  $2^{256}$  bytes, the gas cost increases quadratically with memory size
- Account storage is a key-value map from words to words that persists across transactions
	- The storage of the current contract can be read and modified using SLOAD and SSTORE instructions
	- Storage of other contracts cannot be read
- The code of another contract can be read using the EXTCODECOPY instruction
- The data sent to a transaction can be read using CALLDATALOAD and CALLDATACOPY

# EVM Opcodes

- The EVM has 1-byte opcodes
	- See full list at <https://www.evm.codes/>
- Each opcode has a gas cost associated with it
	- ADD, SUB have a gas cost of 3
	- MUL, DIV have a gas cost of 5
	- MLOAD, MSTORE have a gas cost of 3 + memory expansion cost
- Opcodes that access/modify storage or world state have a higher gas cost
	- SLOAD loads a word from storage
		- 2100 gas for cold keys
		- 100 gas for warm keys
	- CALL calls another contracts
		- 2600 gas for cold keys
		- 100 gas for warm keys
	- BALANCE gets the Ether balance of an address
		- 2600 gas for cold addresses
		- 100 gas for warm addresses
	- CREATE creates a new contract and has a minimum gas cost of 32000

## Memory Expansion Gas Costs

- Some opcodes access memory locations by specifying an offset
- Example: MSTORE
	- Consumes the top two stack words as inputs
	- Top stack word is interpreted as offset in the memory to write
	- The next stack word is written to memory at offset location
- If the offset is larger than already accessed offset, it may trigger a memory expansion cost
- Memory is expanded in 32-byte increments
- Memory expansion cost formula

$$
\begin{aligned}\n\text{memory\_size\_word} &= \frac{\text{memory\_byte\_size} + 31}{32} \\
\text{memory\_cost} &= \frac{(\text{memory\_size\_word})^2}{512} + 3 \times \text{memory\_size\_word}\n\end{aligned}
$$

### Notable Gas Costs

- Every transaction has an initial cost of 21000 gas
	- Can cost more if it involves more than a simple transfer of Ether
- Calldata costs 4 gas per zero byte and 16 gas per non-zero byte
	- Calldata is available only during the execution of the current transaction
	- Storage is available across transactions and consequently costs more
	- The lower cost of calldata is crucial to the design of Layer 2 blockchains based on Ethereum
- KECCAK256 costs gas equal to  $30 + 6$  per hashed word
- SELFDESTRUCT marks the current account for deletion and can cost between 5000 and 32600 gas

## **Precompiles**

- The EVM also offers a set of advanced operations using precompiled contracts
- These are contracts accessible through fixed addresses
	- See full list at <https://www.evm.codes/precompiled>
- Example: ecPairing
	- Located at address 0x08
	- Computes an elliptic curve pairing
	- Used to verify Groth16-based SNARK proofs
	- Costs 45000 gas

### **References**

- Yellow paper <https://ethereum.github.io/yellowpaper/paper.pdf>
- EVM Opcodes <https://www.evm.codes/>
- EVM Precompiles <https://www.evm.codes/precompiled>